## *Dear DUA Signee!!!*

*NCATS and the National COVID Cohort Collaborative (N3C) are pleased to announce the official opening of the N3C Data Enclave on September 1, 2020!*

*A[n NCATS N3C webpage](https://ncats.nih.gov/n3c) was created to provide program resources and governance documents, such as the [Data Transfer Agreement \(DTA\), Data Use Agreement \(DUA\), User Code of Conduct](https://ncats.nih.gov/n3c/resources/data-access), and frequently asked questions relating to governance, as well as information o[n required NIH security training,](https://ncats.nih.gov/n3c/resources/data-access) [acknowledging N3C in publications and presentations,](https://ncats.nih.gov/n3c/resources/data-access) and [guiding principles for engaging with the](https://ncats.nih.gov/n3c/resources/data-access)  [community.](https://ncats.nih.gov/n3c/resources/data-access)*

*In parallel, the [N3C website p](https://covid.cd2h.org/)rovides information for [registering to N3C/CD2H; creating an account and](https://covid.cd2h.org/N3C_data_enclave)  [entering the N3C Data Enclave;](https://covid.cd2h.org/N3C_data_enclave) individual workstream, subgroup, and task team information; as well as [frequently asked questions for data access and use.](https://covid.cd2h.org/FAQs#data-enclave) There are also dashboards and N3C project lists currently being created to allow for collaboration and engagement.*

*N3C has also made materials available for public view through Zenodo, a general-purpose open-access repository: th[e N3C IRB protocol,](https://zenodo.org/record/3902948#.X0frvchKiUk) [Community Guiding Principles,](https://zenodo.org/record/3978729#.Xz2wfMhKiUk) [Attribution and Publication Principles](https://zenodo.org/record/3992395#.Xz2vushKiUk)  [for N3C](https://zenodo.org/record/3992395#.Xz2vushKiUk) among others with more to come.*

*CD2H and NCATS have partnered to quickly build this important national resource to study the COVID pandemic. We are enormously grateful for the communities across the CTSAs and the common data models that have rallied with us to make this possible. We are excited about what we and our partners can learn from this shared resource and are confident that this can advance our collaborative efforts to address this health crisis.* 

*Sincerely,*

*NCATS N3C TEAM*

## **Getting Access to the data**

The NCATS N3C Data Use Agreement is now available, allowing researchers to submit or join a project in the N3C Data Enclave—one of the largest, most secure clinical data resources for accelerating and collaborating on COVID-19 research. Below is a brief overview of the process, along with additional resources to help get started. Please consider forwarding this message to researchers within your community who may also wish to access the N3C Data Enclave for COVID-19 research.

## **Data Use Request**

In order to get access to the N3C data investigators need to submit an online application called a Data Use Request or DUR. This guide outlines the steps for an investigator to submit a DUR for a new project or submit a DUR to join and existing project.

Overview of the Data User Request (DUR) Process

- 1. Investigator submits a Data Use Request.
- 2. Data Access Committee (DAC) Reviews and Approves the research project

3. Investigators are given access to the analytics workbench

**IMPORTANT! [READ the checklist](https://covid.cd2h.org/Enclave_Registration_Checklist) before starting the Data Use Request (DUR) process**

# **First time user prerequisites**

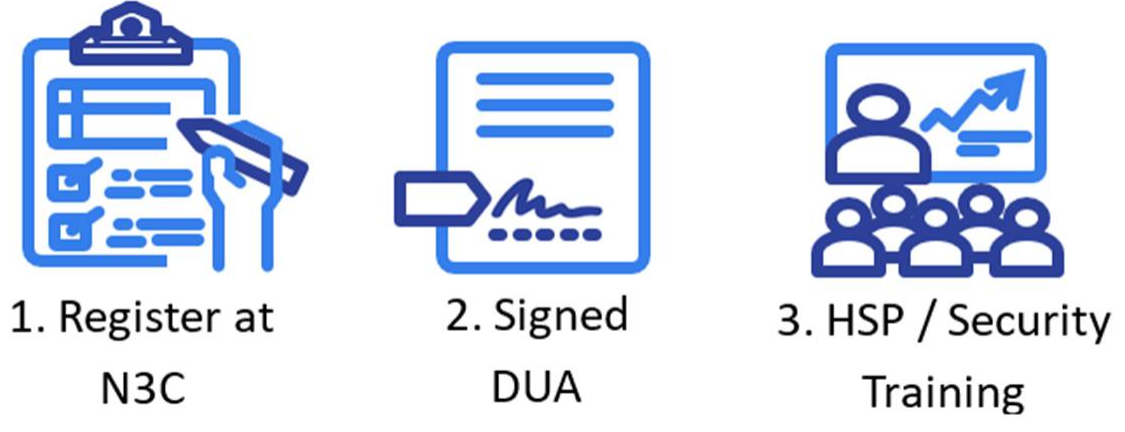

# **Step 1: Data Access Preparation**

- a. [Register with N3C](https://covid-test.cd2h.org/N3C_data_enclave) and request an N3C Data Enclave account. (approval 1-3 days)
- b. Confirmation your [institution \(see list\)](https://covid.cd2h.org/node/280) has an executed Data Use Agreement [\(DUA\)](https://ncats.nih.gov/n3c/resources/data-access)
- c. Acquire a[n ORCID ID](https://orcid.org/) (free and quick) to assure author attribution

# **Step 2: Two Factor Authentication**

d. NCATS requires two factor authentications for access to the N3C data enclave so before you apply for a DUR downloaded a two-factor authentication app on your smartphone, or tablet [DUO,](https://duo.com/) [Free OTP,](https://apps.apple.com/us/app/freeotp-authenticator/id872559395) [Google Authenticator,](https://support.google.com/accounts/answer/1066447?co=GENIE.Platform%3DiOS&hl=en) or [Microsoft](https://play.google.com/store/apps/details?id=com.azure.authenticator&hl=en_US)  **[Authenticator](https://play.google.com/store/apps/details?id=com.azure.authenticator&hl=en_US)** 

# **Step 3: Current (last 3 years) Training Requirements**

- e. Completion of [NIH Information Security and Information Management Training.](https://irtsectraining.nih.gov/public.aspx)
- f. Completion date of **Human Subjects Research training** (LDS or DeID only) (consult your Institution's Human Subjects Research Office for training guidance).

## **Returning Users**

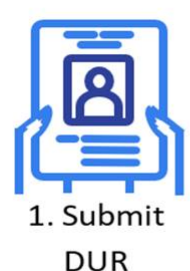

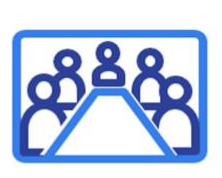

2. Data Access Committee Approval

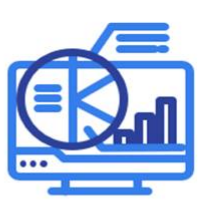

3. Work Bench Access

## **Step 4**: **Submit the Data Use Request (DUR) Form:**

When you are ready to propose a project or join an approved project**,** complete and submit the data user request form within the [NCATS N3C Data Enclave.](https://auth.ncats.nih.gov/_api/v2/auth/login?redirect_uri=https%3A%2F%2Fauth.ncats.nih.gov%2F_api%2Fv2%2Fauth%2Fpalantir%2Fpalantir_unite%2Fsaml&client=palantir_unite&tenant=palantir&protocol=saml) We recommend researchers review the DUR (see Images below) to ensure that you are [\(see\)](https://ncats.nih.gov/files/NCATS_N3C_Sample_Data_Use_Request.pdf) prepared to provide the requested information.

During this process, researchers will read and attest to the NCATS N3C Data Use [Agreement \(DUA\)](https://ncats.nih.gov/n3c/resources/data-access) and th[e N3C Data User Code of Conduct.](https://ncats.nih.gov/n3c/resources/data-user-code-of-conduct) If requesting access to the limited dataset, they will need to upload their institution's IRB determination letter either stating approval of your

## **Draft your Data Use Request Application**

**Research Projects Require**:

- **i. Title:**
- **ii.** Project Description (must be COVID-19 Related)
- iii. **Project Rationale:**
	- The project rationale is used by the Data Access Committee, (DAC) to assess the level of data/data tier being requested (Limited Data Set (LDS), De-Identified (DeID), or Synthetic. User should describe the minimum necessary level of data needed to conduct research

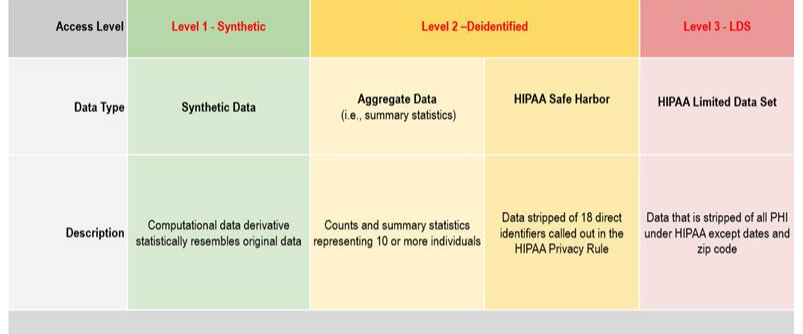

#### **Data Levels or Tiers**

- **IV.. RB Letter of Determination (LDS Only)**
	- a. If requesting access to the limited dataset, you must upload a PDF copy of your institution's **IRB determination letter** for your project

#### **Step 5: Begin Research**

If the DUR is approved by the N3C Data Access Committee (DAC), the user will receive an email with instructions for accessing th[e NCATS N3C Data Enclave.](https://auth.ncats.nih.gov/_api/v2/auth/login?redirect_uri=https%3A%2F%2Fauth.ncats.nih.gov%2F_api%2Fv2%2Fauth%2Fpalantir%2Fpalantir_unite%2Fsaml&client=palantir_unite&tenant=palantir&protocol=saml) . Approved DURs are valid for 1 year.

#### **More Information**

- [Data types and levels of access](https://covid.cd2h.org/N3C_governance)
- [N3C Data Enclave registration](https://labs.cd2h.org/registration/) an[d checklist](https://covid-test.cd2h.org/Enclave_Registration_Checklist)
- Frequently Asked Questions regarding th[e N3C program](https://ncats.nih.gov/n3c/about/program-faq) and [account registration](https://covid.cd2h.org/FAQs)
- [N3C Forms and Resources](https://ncats.nih.gov/n3c/resources)

#### **Contacts**

- For DTA or DUA questions: [NCATSPartnerships@mail.nih.gov](mailto:NCATSPartnerships@mail.nih.gov)
- For registration and account creation: [NCATSAuthSupport@mail.nih.gov](mailto:NCATSAuthSupport@mail.nih.gov)
- For N3C Data Enclave technical support[: NCATSN3CSupport@mail.nih.gov](mailto:NCATSN3CSupport@mail.nih.gov)
- For general support: [data2health@gmail.com](mailto:data2health@gmail.com)

#### **Data Use Request Form**

**Step 1: Fill our DUR Project Title, Description and Rationale for request data tier DUR Step 1: Project Description** 

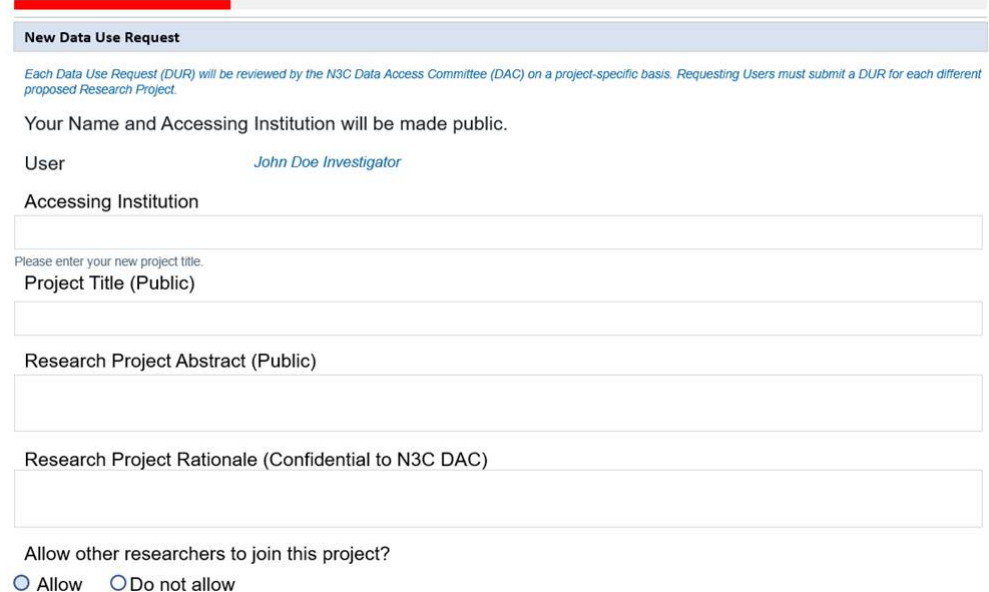

#### **DUR Project Title, Description and Rationale for request data tier**

# **Step 2: Add the name of Collaborator/s to your project (Optional)**

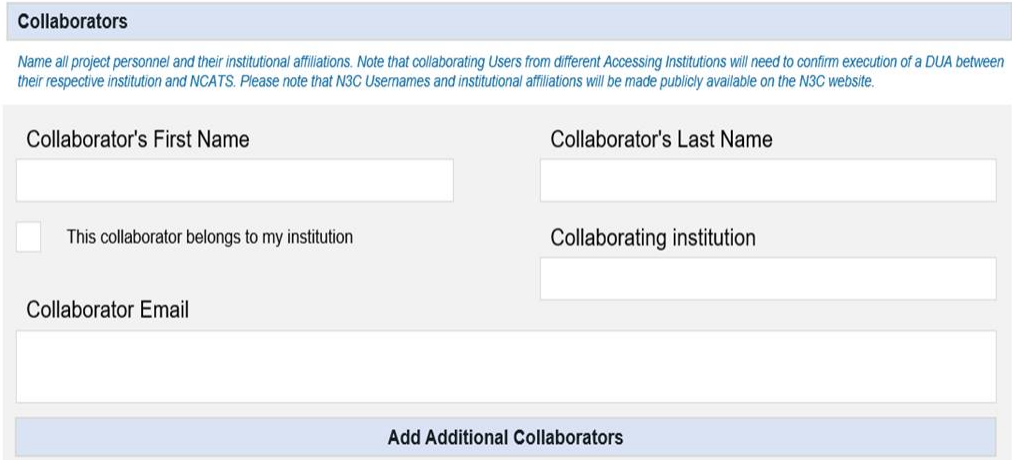

## **Project Collaborator/s form (Optional)**

#### **Step 3:**

Attest to DUA, Code of Conduct and Up to date training Security/HSP Upload Letter of Determination for local IRB if requesting LDS

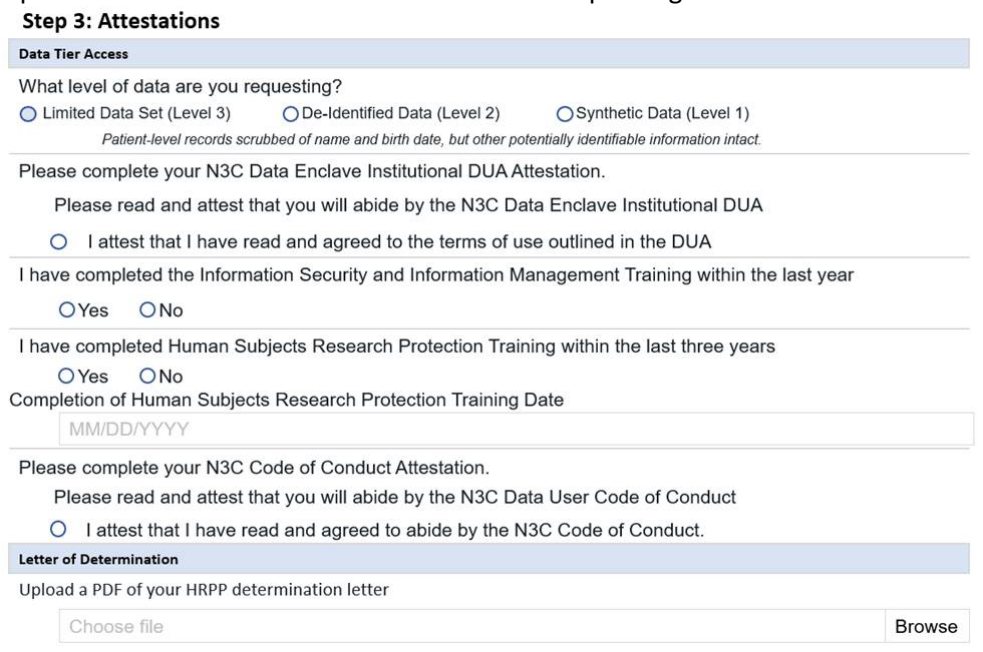

**Attestation: DUA, Code of Conduct, Security/HSP training, Letter of Determination LDS only**